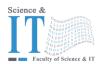

## جامعة الزيتونية الأردنية

## Al-Zaytoonah University of Jordan كلية العلوم وتكنولوجيا المعلومات Faculty of Science and Information Technology

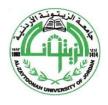

" عراقة وجودة" "Tradition and Quality"

| OF01/040 | 8-4.0E |
|----------|--------|

Course Plan for Bachelor program - Study Plan Development and Updating Procedures/ Artificial Intelligence Department

| Study plan<br>No. | 2021/2022                                    |                                     | University Specialization        |                                                    | Cybersecurity                    |                          |
|-------------------|----------------------------------------------|-------------------------------------|----------------------------------|----------------------------------------------------|----------------------------------|--------------------------|
| Course No.        | 0125220                                      |                                     | Course name                      |                                                    | Internet Application Programming |                          |
| Credit<br>Hours   | 3 hours                                      |                                     | Prerequisite Co-requisite        |                                                    | Principles of<br>Programming     |                          |
| Course<br>type    | ☐ MANDATORY<br>UNIVERSITY<br>REQUIREMEN<br>T | □ UNIVERSITY ELECTIVE REQUIREMEN TS | □ FACULTY MANDATORY REQUIREME NT | ☐ Suppor<br>t course<br>family<br>require<br>ments | Mandatory<br>requirements        | ☐ Elective requirem ents |
| Teaching style    | ☐ Full online learning                       |                                     | ☐ Blended learning               |                                                    | ☑ Traditional learning           |                          |
| Teaching<br>model | ☐ 2 Synchronous: 1asynchronous               |                                     | ☐ 2 face to face : 1synchronous  |                                                    | ☑ 3 Traditional                  |                          |
|                   | _                                            | _                                   |                                  | _                                                  |                                  |                          |

Faculty member and study divisions' information (to be filled in each semester by the subject instructor)

| Name                           | Academic rank | Office No. | Phone No.          | E-mail         |                |
|--------------------------------|---------------|------------|--------------------|----------------|----------------|
| To be filled by the            |               |            |                    |                |                |
| instructor                     |               |            |                    |                |                |
|                                |               |            |                    |                |                |
| Division number                | Time          | Place      | Number of students | Teaching style | Approved model |
| To be filled by the instructor |               |            |                    |                |                |
| mstructor                      |               |            |                    |                |                |
|                                |               |            |                    |                |                |

#### **Brief description**

This course provides the students with important components of HTML5, teaching students how to add images, hyperlinks, lists, video, audio and forms to web pages. Further, this course provides an overview of CSS3 and JavaScript, which facilitate disciplined approach to designing computer programs that enhance the functionality and appearance of Web pages.

Learning resources

| Learning resources             |                                                                                      |                                              |                      |                     |  |
|--------------------------------|--------------------------------------------------------------------------------------|----------------------------------------------|----------------------|---------------------|--|
| Course book information        | H. Deitel, P. Deitel ar                                                              | nd T. Nieto: "INTERN                         | VET & World Wide We  | b How To Program",  |  |
| (Title, author, date of issue, | Prentice Hall 5th edition                                                            | Prentice Hall 5 <sup>th</sup> edition (2011) |                      |                     |  |
| publisher etc)                 |                                                                                      |                                              |                      |                     |  |
| Supportive learning resources  | 1. Ben Frain, Responsive Web Design with HTML5 and CSS3, Packt Publishing -          |                                              |                      |                     |  |
| (Books, databases,             | ebooks Account;                                                                      | 2 edition (September 1                       | , 2015)              |                     |  |
| periodicals, software,         | 2. Terry Felke-Mor                                                                   | ris, Web Developme                           | ent and Design Found | lations with HTML5, |  |
| applications, others)          | Pearson; 6 edition                                                                   | (February 27, 2012)                          |                      |                     |  |
|                                | 3. Jon Duckett, JavaScript and JQuery: Interactive Front-End Web Development, Wiley; |                                              |                      |                     |  |
|                                | 1 edition (June 30                                                                   | , 2014)                                      |                      |                     |  |
|                                | Eric A. Meyer, Estelle Weyl, CSS: The Definitive Guide: Visual Presentation for the  |                                              |                      |                     |  |
|                                | Web, O'Reilly Media; 4 edition (November 9, 2017)                                    |                                              |                      |                     |  |
| Supporting websites            | https://www.w3school                                                                 | ls.com/                                      |                      |                     |  |
| The physical environment for   | ☑ Class room                                                                         | □ labs                                       | ☐ Virtual            | □ Others            |  |
| teaching                       |                                                                                      |                                              | educational          |                     |  |
|                                | platform                                                                             |                                              |                      |                     |  |
| Necessary equipment and        | - Adobe Dreamweaver 2021                                                             |                                              |                      |                     |  |
| software                       | - Sublime Text 4                                                                     |                                              |                      |                     |  |
| Supporting people with         |                                                                                      |                                              |                      |                     |  |

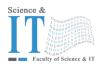

# جامعة الزيتونية الأردنية

# Al-Zaytoonah University of Jordan كلية العلوم وتكنولوجيا المعلومات Faculty of Science and Information Technology

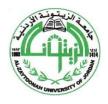

" عراقة وجودة" "Tradition and Quality"

| QF01/0408-4.0E | Course Plan for Bachelor program - Study Plan Development and Updating Procedures/<br>Artificial Intelligence Department |
|----------------|----------------------------------------------------------------------------------------------------|
|                |                                                                                                    |

| special needs         |  |
|-----------------------|--|
| For technical support |  |

## Course learning outcomes (S = Skills, C= Competences K= Knowledge,)

| No.       | Course learning outcomes                                                          | The associated program |
|-----------|-----------------------------------------------------------------------------------|------------------------|
|           |                                                                                   | learning output code   |
|           | Knowledge                                                                         |                        |
| K1        | Understanding the evolution of the Internet and the World Wide Web.               | MK2                    |
| K2        | Understanding important components of HTML5 documents.                            | MK2                    |
| K3        | Understanding a website's appearance with style sheets.                           | MK2                    |
| K4        | Understanding and applying JavaScript programs.                                   | MK2                    |
|           | Skills                                                                            |                        |
| S1        | Knowledge of the structure and model of the Web Pages.                            | MS2                    |
| <b>S2</b> | Knowledge the interactive Front-End Web Development.                              | MS2                    |
| <b>S3</b> | Develop Web and Design using HTML5, CSS and JavaScript.                           | MS2                    |
|           | Competences                                                                       |                        |
| C1        | The ability to using the important components of HTML5 documents.                 | MC1                    |
| C2        | Applying a style sheet to give all the pages of a website the same look and feel. | MC1                    |
| C3        | Using JavaScript statements.                                                      | MC1                    |

#### Mechanisms for direct evaluation of learning outcomes

| Type of assessment / learning style    | Fully electronic learning | Blended learning | Traditional Learning (Theory Learning) | Traditional Learning (Practical Learning) |
|----------------------------------------|---------------------------|------------------|----------------------------------------|-------------------------------------------|
| First exam                             | 0                         | 0                | %20                                    | 0                                         |
| Second / midterm exam                  | %30                       | %30              | %20                                    | 30%                                       |
| Participation / practical applications | 0                         | 0                | 10                                     | 30%                                       |
| Asynchronous interactive activities    | %30                       | %30              | 0                                      | 0                                         |
| final exam                             | %40                       | %40              | %50                                    | 40%                                       |

**Note:** Asynchronous interactive activities are activities, tasks, projects, assignments, research, studies, projects, and work within student groups ... etc, which the student carries out on his own, through the virtual platform without a direct encounter with the subject teacher.

### Schedule of simultaneous / face-to-face encounters and their topics

| Week | Subject                                        | learning style* | Reference<br>** |
|------|------------------------------------------------|-----------------|-----------------|
| 1    | Introduction to Internet                       | Lectures        | 37 - 49         |
|      | • Introduction to HTML5                        |                 |                 |
|      | <ul><li>Introduction</li></ul>                 |                 |                 |
|      | <ul><li>Editing HTML5</li></ul>                |                 |                 |
|      | <ul> <li>First HTML5 Example</li> </ul>        |                 |                 |
|      | – Headings                                     |                 |                 |
|      | <ul><li>Linking</li></ul>                      |                 |                 |
|      | – Images                                       |                 |                 |
|      | <ul><li>Alt Attribute</li></ul>                |                 |                 |
|      | <ul> <li>Using Images as Hyperlinks</li> </ul> |                 |                 |

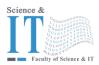

## جامعة الزيتونـة الأردنيـة

## Al-Zaytoonah University of Jordan كلية العلوم وتكنولوجيا المعلومات Faculty of Science and Information Technology

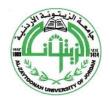

" عراقة وجودة" "Tradition and Quality" Course Plan for Bachelor program - Study Plan Development and Updating Procedures/

| QF01 | QF01/0408-4.0E Course Plan for Bachelor program - Study Plan Development and Updating Procedures/ Artificial Intelligence Department |                                                            |              |           |
|------|----------------------------------------------------------------------------------------------------|------------------------------------------------------------|--------------|-----------|
|      | - Sr                                                                                                    | pecial Characters and Horizontal Rules                     |              |           |
| 2    | -                                                                                                    | ideo                                                       | Lectures     | 51-54     |
|      |                                                                                                    | udio                                                       |              |           |
|      | – Li                                                                                                    | sts                                                        |              |           |
|      | - Ta                                                                                                    | ables part 1                                               |              |           |
|      |                                                                                                    | xercises                                                   |              |           |
| 3    | - Ta                                                                                                    | ables part 2                                               | Lectures     | 58-69     |
|      | - Fo                                                                                                    | orms                                                       |              |           |
| 4    |                                                                                                    | ew HTML5 Form Input Types                                  | Lectures     | 77-87     |
|      |                                                                                                    | put and Data list Elements and Autocomplete Attribute      |              | 87-90     |
| 5    | _                                                                                                    | -Structure Elements                                        | Lectures     | 90 - 98   |
|      |                                                                                                    | eader Element                                              |              |           |
|      |                                                                                                    | av Element                                                 |              |           |
|      |                                                                                                    | immary Element and Details Element                         |              |           |
|      |                                                                                                    | ext Mark Element                                           |              |           |
|      |                                                                                                    | iv Element                                                 | I a strong s | 106-122   |
| 6    |                                                                                                    | duction to Cascading Style Sheets (CSS):                   | Lectures     | 100-122   |
|      |                                                                                                    | troduction                                                 |              |           |
|      |                                                                                                    | line Styles                                                |              |           |
|      |                                                                                                    | mbedded Style Sheets                                       |              |           |
|      |                                                                                                    | onflicting Styles                                          |              |           |
|      |                                                                                                    | nking External Style Sheets                                |              |           |
|      |                                                                                                    | ositioning Elements: Absolute Positioning, Z-Index         |              |           |
|      |                                                                                                    | ositioning Elements: Relative Positioning, Span ackgrounds |              |           |
|      |                                                                                                    | ement Dimensions                                           |              |           |
|      | _ L1                                                                                                    | ement Dimensions                                           |              |           |
| 7    | - Bo                                                                                                    | ox Model and Text Flow                                     | Lectures     | 123 - 145 |
|      | - M                                                                                                    | edia Types and Media Queries                               |              |           |
|      |                                                                                                    | rop-Down Menus                                             |              |           |
|      | - Te                                                                                                    | ext Shadows                                                |              |           |
|      | - Ro                                                                                                    | ounded Corners                                             |              |           |
|      | - Co                                                                                                    | olor                                                       |              |           |
|      | - Bo                                                                                                    | ox Shadows                                                 |              |           |
|      | Midterm                                                                                                    | Exam (30%)                                                 |              |           |
| 8    |                                                                                                    | Script: Introduction to Scripting                          | Lectures     | 148-177   |
|      |                                                                                                    | troduction                                                 |              |           |
|      |                                                                                                    | our First Script: Displaying A Line of Text with           |              |           |
|      |                                                                                                    | vascript in A Web Page                                     |              |           |
|      |                                                                                                    | odifying Your First Script                                 |              |           |
| 0    |                                                                                                    | g User Input With Prompt Dialogs                           | Total        | 105 202   |
| 9    |                                                                                                    | dding Integers                                             | Lectures     | 185-202   |
|      |                                                                                                    | rithmetic                                                  |              |           |
|      | – De                                                                                                    | ecision Making: Equality and Relational Operators          |              |           |

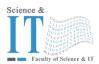

## جامعة الزيتونـة الأردنيـة

## Al-Zaytoonah University of Jordan كلية العلوم وتكنولوجيا المعلومات Faculty of Science and Information Technology

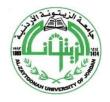

" عراقة وجودة" "Tradition and Quality"

|      | "Tradition and Quality"                                                                                                    |                         |           |  |  |
|------|----------------------------------------------------------------------------------------------------|-------------------------|-----------|--|--|
| QF01 | QF01/0408-4.0E Course Plan for Bachelor program - Study Plan Development and Updating Procedures/<br>Artificial Intelligence Department |                         |           |  |  |
|      | Atunciai                                                                                                    | Intelligence Department |           |  |  |
| 10   | <ul><li>JavaScript: Control Statements</li></ul>                                                                                        | Lectures                | 214-268   |  |  |
|      | <ul> <li>Control Statements</li> </ul>                                                                                                  |                         |           |  |  |
|      | <ul> <li>If Selection Statement</li> </ul>                                                                                              |                         |           |  |  |
|      | <ul> <li>IfElse Selection Statement</li> </ul>                                                                                          |                         |           |  |  |
|      | While Repetition Statement                                                                                                    |                         |           |  |  |
| 11   | • JavaScript: Functions                                                                                                    | Lectures                |           |  |  |
|      | <ul> <li>Program Modules in Javascript</li> </ul>                                                                                       |                         |           |  |  |
|      | <ul> <li>Function Definitions</li> </ul>                                                                                                |                         |           |  |  |
|      |                                                                                                    |                         |           |  |  |
| 12   | • JavaScript: Arrays                                                                                                    | Lectures                |           |  |  |
|      | <ul> <li>Declaring and Allocating Arrays</li> </ul>                                                                                     |                         |           |  |  |
|      | <ul> <li>Examples using Arrays</li> </ul>                                                                                               |                         | 324 - 347 |  |  |
|      | <ul> <li>Creating, Initializing and Growing Arr</li> </ul>                                                                              | ays                     |           |  |  |
|      | <ul> <li>Initializing Arrays with Initializer Lists</li> </ul>                                                                          | S                       |           |  |  |
| 13   | <ul><li>JavaScript: Objects</li></ul>                                                                                                   | Lectures                |           |  |  |
|      | <ul><li>String Object</li></ul>                                                                                                    |                         | 360 - 377 |  |  |
|      | <ul> <li>Date Object</li> </ul>                                                                                                    |                         |           |  |  |
| 14   | <ul><li>JavaScript Event Handling</li></ul>                                                                                             | Lectures                | 22 - 436  |  |  |
|      | <ul><li>Load Event</li></ul>                                                                                                    |                         |           |  |  |
|      | <ul> <li>Event Mouse Move and The Event Object</li> </ul>                                                                               | ject                    |           |  |  |
|      | <ul> <li>Rollovers with Mouse over and Mouse</li> </ul>                                                                                 | out                     |           |  |  |
|      | <ul> <li>Form Processing with Focus and Blur</li> </ul>                                                                                 |                         |           |  |  |
|      | <ul> <li>More Form Processing with Submit an</li> </ul>                                                                                 | d reset                 | 444       |  |  |
|      | <ul> <li>Onchange Event</li> </ul>                                                                                                    |                         | 777       |  |  |
|      | <ul> <li>OnClick Event/on Double Click Event</li> </ul>                                                                                 |                         |           |  |  |
|      | <ul> <li>Introduction to canvas</li> </ul>                                                                                              |                         |           |  |  |
| 15   | • Document Object Model (DOM):                                                                                                    | Lectures                | 395 – 413 |  |  |
|      | <ul> <li>Objects and Collections</li> </ul>                                                                                             |                         |           |  |  |
|      | <ul><li>Introduction</li></ul>                                                                                                    |                         |           |  |  |
|      | <ul> <li>Modeling A Document: DOM Nodes a</li> </ul>                                                                                    | and Trees               |           |  |  |
|      | <ul> <li>Traversing and Modifying A DOM Tree</li> </ul>                                                                                 |                         |           |  |  |
|      | <ul> <li>DOM Collections</li> </ul>                                                                                                    |                         |           |  |  |
|      | <ul><li>Dynamic Styles</li></ul>                                                                                                    |                         |           |  |  |
|      | <ul> <li>Using A Timer and Dynamic Styles To</li> </ul>                                                                                 | Create Animated         |           |  |  |
|      | Effects                                                                                                    |                         |           |  |  |

<sup>\*</sup> Learning styles: Lecture, flipped learning, learning through projects, learning through problem solving, participatory learning ... etc.

Final Exam

16

participatory learning ... etc.

\*\* Reference: Pages in a book, database, recorded lecture, content on the e-learning platform, video, website ... etc.